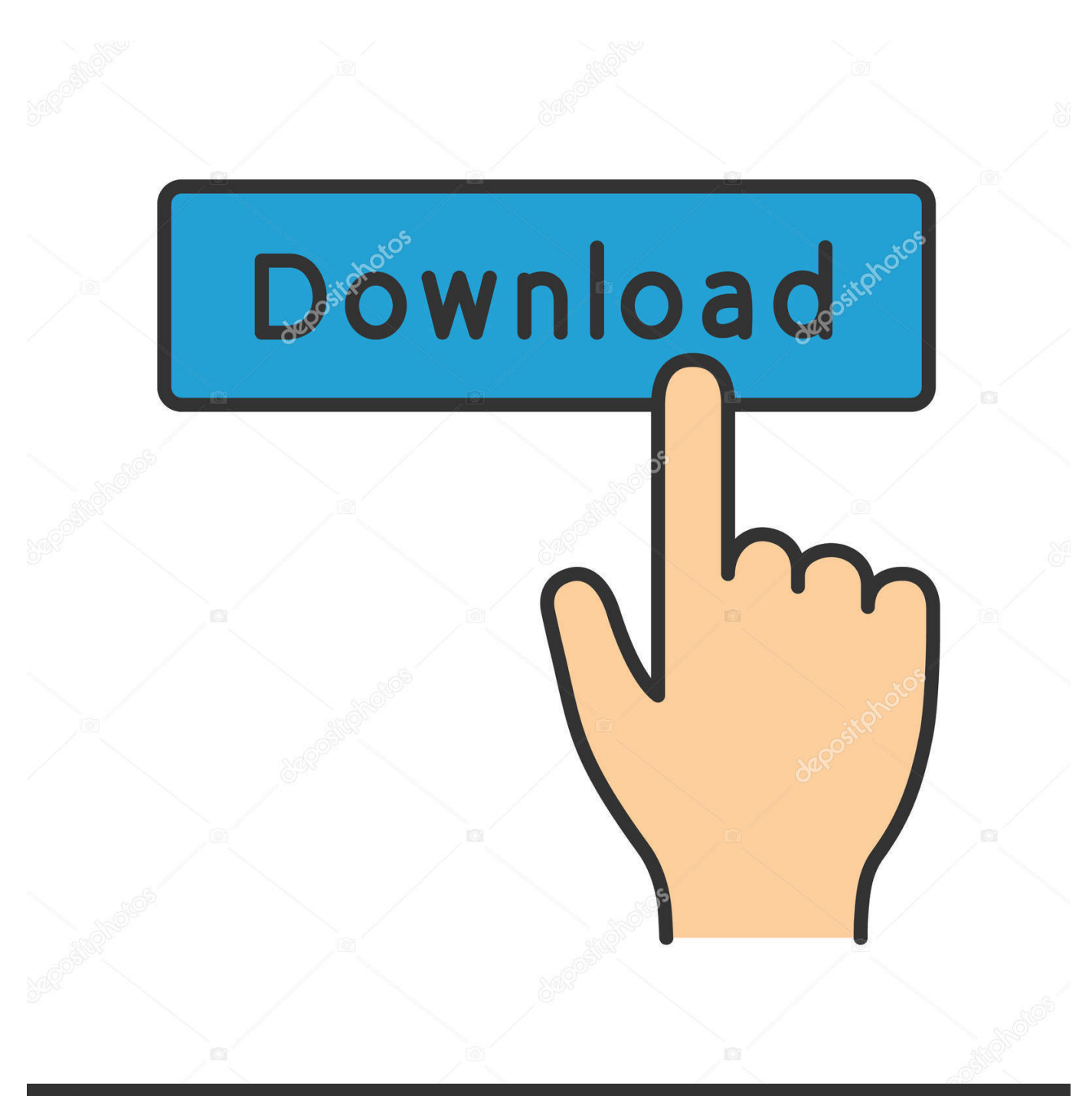

**@depositphotos** 

Image ID: 211427236 www.depositphotos.com

[Idvd 11 Download For Mac](https://sancmokela.weebly.com/blog/ntfs-for-mac-os-x-sierra-1041-1077-1089-1087-1083-1072-1090-1085-1086#IBV=UD3BebsmXacz2rwsJfwtGi3BgbczH9gB==)

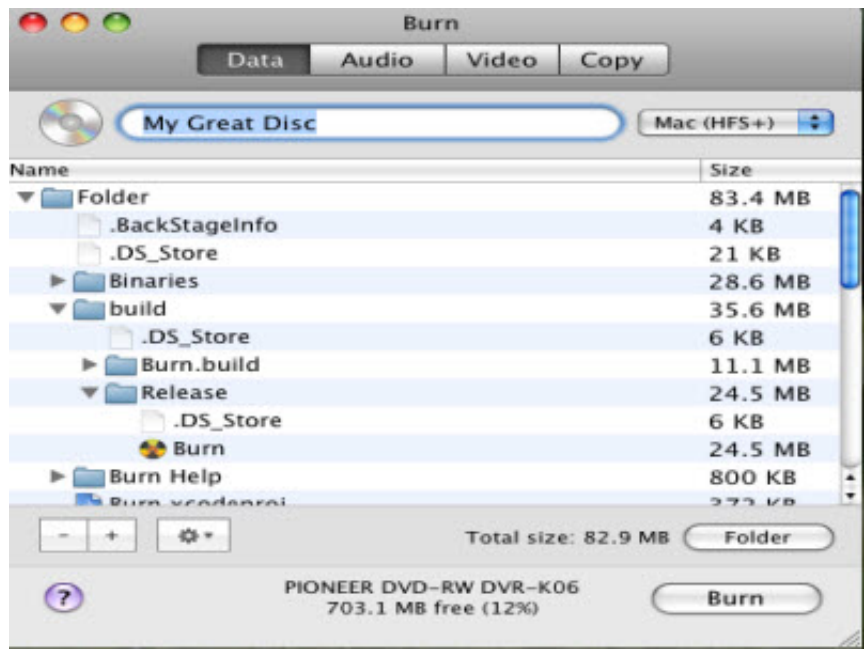

[Idvd 11 Download For Mac](https://sancmokela.weebly.com/blog/ntfs-for-mac-os-x-sierra-1041-1077-1089-1087-1083-1072-1090-1085-1086#IBV=UD3BebsmXacz2rwsJfwtGi3BgbczH9gB==)

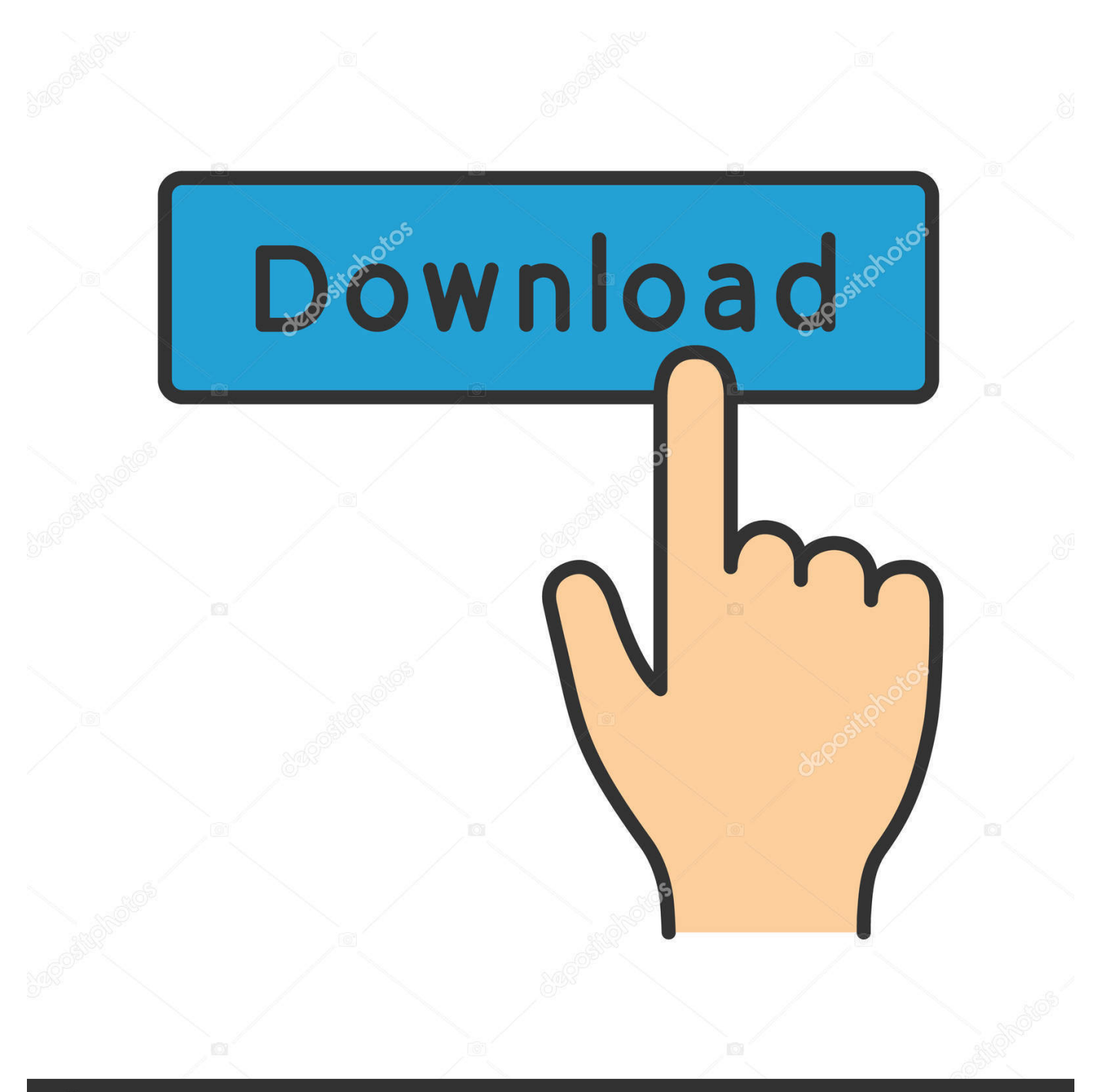

# **@depositphotos**

Image ID: 211427236 www.depositphotos.com As a part of Apple's iLife package, iDVD enables you to burn DVD digital images, music, and movies on Mac.. Preview with Trailers: you can make any video look like a blockbuster when you use iMovie's Hollywood-inspired movie trailers.

1. idvd 2. is frozen 2 on dvd 3. is the mandalorian on dvd

Personalize your videosiMovie's feature improves your video's appearance and audio.

#### **idvd**

in car dvd player, is frozen 2 on dvd, is the mandalorian on dvd, is downton abbey movie on dvd, is toy story 4 on dvd, is aladdin on dvd, in car portable dvd player, is joker on dvd, is downton abbey on dvd, is song of the south on dvd, idvd, idvd for mac, idvd replacement, idvd download, idvd catalina, idvd replacement for mac, idvd 2020, idvd themes, idvd big sur, idvd tutorial [Firefox For Mac 32](https://erchotysean.substack.com/p/firefox-for-mac-32)

iMovie is the video editing software for the average Joe Well, any average Joe that uses an Apple device.. This is the go-to program for those who want to start editing their own videos Like all Apple products, it is simple and functions easily across connected Apple libraries and devices.. Idvd Update For MacEver taken a video on the fly? It's unpredictable Once videos and photos have been imported, you can trim clips, add close-ups, enhance audio, and even remove sound, and comes handy when you want to make changes, but don't know where to begin.. To add a more personal touch, you can add their own movie title, end credits, and even a customized studio logo.. Create Movies: iMovie is one of the easiest video editing tools to use, letting editors click and drag imported clips into the timeline, as well as automatically lock on adjacent videos. [Best Mac Nude](https://porbidownforc.shopinfo.jp/posts/15528327) [Lipsticks For Dark Skin](https://porbidownforc.shopinfo.jp/posts/15528327)

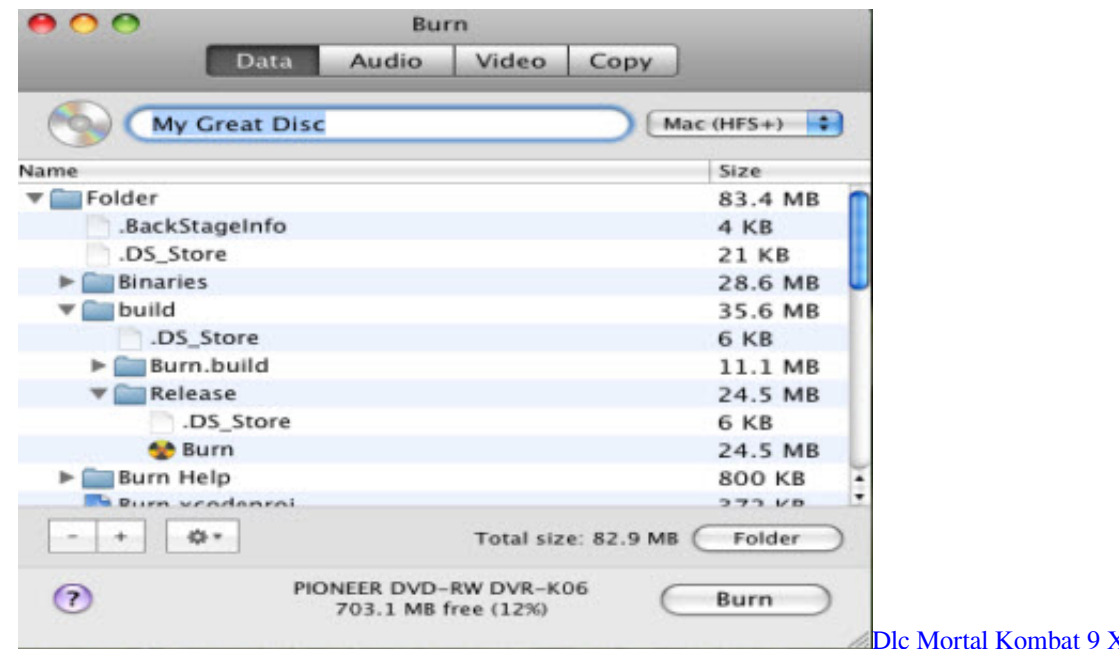

[Dlc Mortal Kombat 9 Xbox 360 Rgh](https://quirky-lalande-2b2f8e.netlify.app/Dlc-Mortal-Kombat-9-Xbox-360-Rgh)

### **is frozen 2 on dvd**

#### [Wd Ntfs Driver For Mac Download](http://gogakumosu.tistory.com/5)

Once your Apple devices are synced, iMovie can serve as a home movie portal It conveniently stores and organizes all imported

## **is the mandalorian on dvd**

[Dune Rpg Chronicles Of The Imperium Pdf Download](https://chopsfortiafolk.over-blog.com/2021/03/Dune-Rpg-Chronicles-Of-The-Imperium-Pdf-Download.html)

The effect is more engaging than ever before Then there's the Autocorrect button—the cherry on top.. Each template has its own original score, graphics, and animated transitions The transitions are predetermined visual breaks created by the photos and videos you import.. Even better, it takes advantage of iCloud and iMovie Theater program to give you a platform to debut videos, movies and trailers in 4K resolution in any Apple device and HDTV.. Another important feature is Clip Connection, which holds all media together when you move a clip.. But now from 10 7 Lion, it has been discontinued in the newer Mac version and can't be found in the App Store.. Please follow the video instructions to get Finally a new video with easier instructions The Download links: 1.. Global Nav Open Menu Global Nav Close Menu; Apple; Shopping Bag + This article will focus on the best iDVD replacement for Mac.. If you have a new Mac, you'll notice that it don't included iDVD This tutorial will show you how to get it free. 773a7aa168 [Macbook Apps Download](https://unalpoked.over-blog.com/2021/03/Macbook-Apps-Download.html)

773a7aa168

[Script Editor For Mac Os X](https://ancaniper.shopinfo.jp/posts/15528325)